## Mediatrizes dum triângulo

Praciano-Pereira, Tarcisio

31 de maio de 2015 pré-prints da Sobral Matemática no.2015.2 Editor Tarcisio Praciano-Pereira tarcisio@member.ams.org

#### Resumo

As três bissetrizes dum triângulo qualquer concorrem no centro de massa do triângulo, P, para demonstrá-lo, neste artigo, primeiro construí uma representação dum triângulo qualquer no círculo trigonométrico determinando três números reais,  $\alpha, \beta, \gamma$  então

$$
P = \left(\frac{\cos(\alpha) + \cos(\gamma) + \cos(\beta)}{3}, \frac{\sin(\alpha) + \sin(\gamma) + \sin(\beta)}{3}\right)
$$

Como biproduto determinei o conjunto quociente pela relação de equivalência de triângulos.

Um programa distribuido sob a licença GPL gera a imagem do triângulo inscrito no círculo e sua representação em  $S^1$ , a imagem é produzida por gnuplot e o programa gera o arquivo de comandos do gnuplot.

palavras chave: gnuplot, mediatrizes, representação dum triangulo no círculo trigonométrico.

The medians of a triangle meet together at the barycenter of the triangle, P. To prove this I have worked out a representation of the triangle onto the trigonometric circle where it will determine three different real numbers  $\alpha, \gamma, \beta$  then

$$
P = \left(\frac{\cos(\alpha) + \cos(\gamma) + \cos(\beta)}{3}, \frac{\sin(\alpha) + \sin(\gamma) + \sin(\beta)}{3}\right)
$$

As byproduct I have determined the quotient set of the equivalence relation of triangles.

A program distributed under GPL generates the image of the triangle and its circle together with its representation onto  $S^1$ . The image is a product of gnuplot and the program generates the code for gnuplot.

keywords: gnuplot, medians, representation of a triangle onto the trigonometric circle.

### 1 Plano do trabalho

Para qualquer triângulo no plano, existe um triângulo inscrito no círculo trigonométrico que lhe é semelhante. Na verdade existe uma infinidade mas é poss´ıvel estabelecer um algoritmo de modo que possamos construir uma classe de equivalência. A construção da classe de equivalência seria, em si mesmo, um trabalho interessante e ao final desta seção vou poder enunciar um teorema descrevendo o *conjunto quociente da relação de equivalência entre triângulos* usando triângulos inscritos em  $S^1$ .

Entretanto não há muita teoria na afirmação de que é possível estabelecer uma classe de equivalência entre todos os triângulos do plano com representantes no círculo trigonométrico, e uma demontração abstrata é fácil, embora trabalhosa, passando por dois momentos:

• Três pontos, os três vértices dum triângulo, determinam um único círculo, porque a equação geral do segundo grau tem 3 coeficientes, uma vez que tem que ser da forma

$$
x^2 + y^2 + cx + dy + e = 0
$$
 (1)

portanto os três vértices oferecem as condições necessárias e suficientes para encontrar as incógnitas  $c, d, e$ . Mesmo que os três pontos sejam colineares isto ainda é verdade quando se teria uma reta como solução crítica do problema...consequentemente podemos encontrar a equação cartesiana do círculo onde este triângulo está inscrito. Embora a seleção da expressão na equação (eq. 1.1) já elimine a solução crítica.

• Com derivação implicita podemos encontrar o raio de forma mais simples do que completando os quadrados na equação do círculo obtida no item anterior. As retas perpendiculares ao c´ırculo passando por dois destes pontos se encontram no centro, tendo-se assim o raio o que permite transformar em este círculo no círculo trigonométrico. E agora seria preciso acrescentar uma exceção para o caso crítico mencionado no item anterior porque no caso da reta o raio seria infinito que não é um número. Esta solução crítica parece interessante ser estudada.

Mas o que é interessante é apresentar um algoritmo geométrico que permita encontrar-se a imagem dum triângulo qualquer sobre  $S^1$  que é o objetivo da próxima seção.

Na última seção do artigo vou descrever um programa que é distribuído com a licença  $GPL$ , e você pode se inteirar do conteúdo desta licença aqui, [3], mas, resumidamente, significa que você pode fazer o que você bem entender com o programa desde que mantenha as informações que eu coloquei no cabeçalho do mesmo e que garantem que o meu esforço não fique no esquecimento.

O programa, baricentro.cc apenas constrói, para um triângulo dado, uma sua representação em  $S^1$  e faz o gráfico do triângulo, que você escolher, junto com a imagem em  $S^1$ . Infelizmente não consegui produzir um programa que

#### 1 PLANO DO TRABALHO 2

seguisse o algoritmo apresentado na segunda seção, mas o resultado é idêntico, por outro caminho: simplesmente preserva os ˆangulos que vocˆe escolher. Confira a figura (fig. 1), página 2, que mostra um gráfico feito com o programa

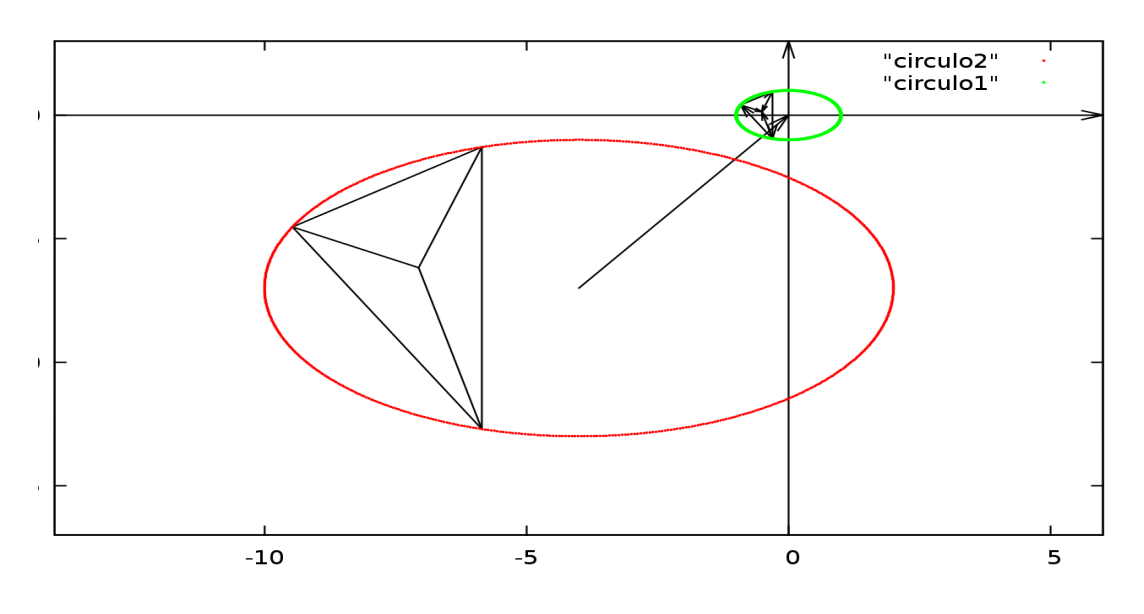

Figura 1: Um triângulo e seu representante em  $S^1$ 

baricentro.cc com alterações para que o resultado pudesse ser incluído num documento produzido com LATEX. O resultado ´e muito melhor quando for apresentado num terminal do gnuplot porque lhe oferece a oportunidade de aplicar zoom detalhando a represenção em  $\mathbf{S}^{1}$  que aparece muito reduzida na figura (fig. 1). O programa, como pode ser baixado do link indicado, já está configurado para chamar um terminal do gnuplot. Como o programa constrói o arquivo de comandos do gnuplot e você pode editá-lo e voltar a reproduzir o gráfico diretamente com gnuplot, então as suas possibildidades são grandes para introduzir modificações que atendam os seus objetivos.

Uma utilidade do programa se encontra na possibilidade de selecionar o triângulo cuja representação for do seu interesse escolhendo o centro do círculo e o raio do mesmo. Na figura (fig. 2), p´agina 3, eu selecionei a origem como centro do círculo em que está inscrito o triângulo que desejo projetar em  $\mathbf{S}^1$ , e como o raio do círculo é o coeficiente de proporcionalidade entre os lados isto pode ser interessante numa discussão pedagógica de geometria.

Eu espero que o programa seja um complemento interessante ao texto do artigo, e como ele distribuido com código fonte e uma licença que lhe dá amplos direitos de utilização, GPL, existe a possibilidade que alguma das leitoras se interesse por modificá-lo e ampliar suas possibilidades.

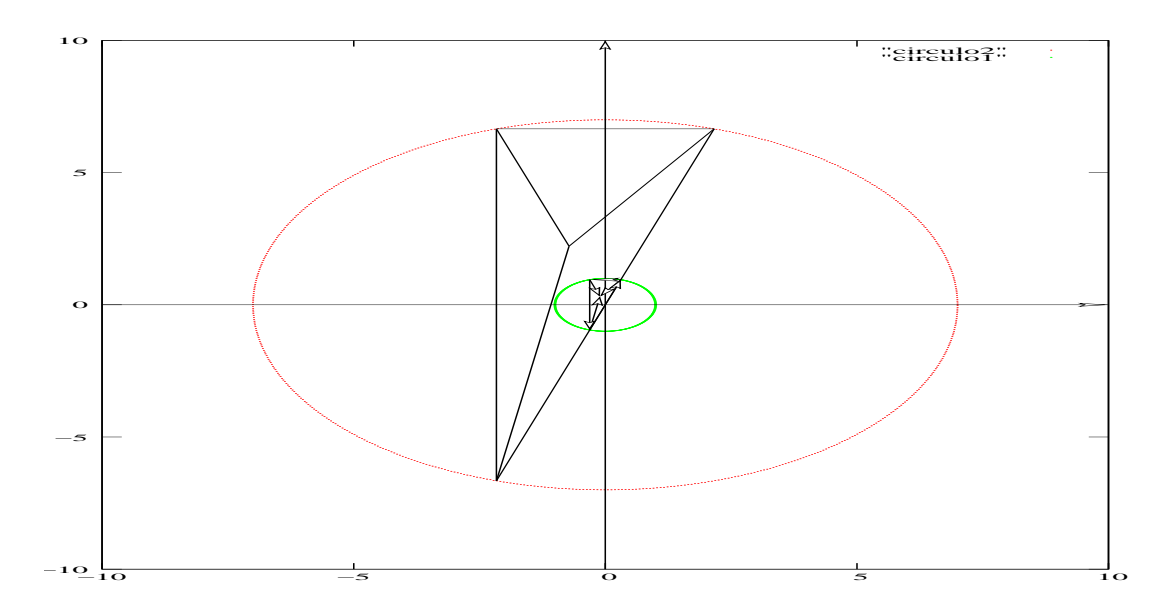

Figura 2: Imagem homotética

## 2 Representação dum triângulo no círculo trigonométrico

Vou mostrar que a determinação da imagem única, em  $S<sup>1</sup>$  dum triângulo, passa pela seleção duma corda em  $\mathbf{S}^1$  paralela a um dos lados. Por exemplo, no caso dum triângulo retângulo esta corda será um diâmetro particular de  $S^1$ .

Inicialmente vou descrever o algoritmo numa linguagem informal para aos poucos mostrar a necessidade de alguns símbolos, ou definições e em seguida vou formalizar o método como um resumo desta descrição inicial. Parece-me que este método é interessante como introdução da linguagem formal que é essencial em Matemática e inclusive é imprescindível na construção de representações computacionais de objetos matemáticos. O extremamente prático, que é a Computação, precisa dum formalismo adequado para produzir a realidade.

### 2.1 Rápida descrição do método

Para encontrar a representação dum triângulo dado, selecione uma corda, e aqui começa a pluralidade de representações pois é possível escolher a corda de muitas maneiras. Então, no círculo trigonométrico,  $S^1$  que existe uma infinidade de triângulos semelhantes a um dado triângulo do plano incrito num círculo.

Vou expor uma forma de selecionar as distintas classes de equivalência para finalmente encontrar uma forma simples de representação dum triângulo no círculo trigonométrico  $S^1$ .

Para justificar a linguagem, vou seguir mostrando a pluralidade e como contorná-la.

 $\bullet$  aos triângulos retângulos correspondem à corda coincidindo com o diâmetro, e assim definindo dois vértices, que são pontos *antípodas* do círculo, ficando

o terceiro vértice em uma das semi-esferas em que o diâmetro divide o círculo trigonométrico. Temos assim duas possibilidades para escolher ou para eliminar uma delas.

Se o triângulo for isósceles, as duas imagens que lhe correspondem serão encontradas selecionando o terceiro vértice nos pontos em que a corda vértical ao diâmetro encontrar  $S^1$ . Como há dois tais triângulos isósceles, eu preciso de um método para eliminar um deles. Se eu chamar o diâmetro escolhido de *equador* os dois pontos que determinam os triângulos isósceles, serão chamados naturalmente de  $S$ ul e Norte. O S está no hemisfério  $S$ ul e portanto vou sempre escolher o terceiro ponto no  $\mathcal{S}ul$  com isto identifiquei de forma único o *triângulo isósceles*, confira a figura (fig. 3), página 4, onde aparece o *triângulo isósceles* separando dois triângulos retângulos equivalentes.

### O triângulo isósceles divisor de classes

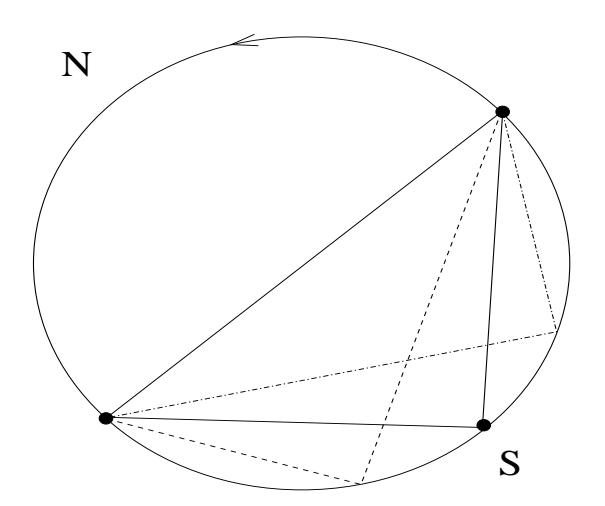

Figura 3: O triângulo isósceles

Se o triângulo não for isósceles, há dois triângulos equivalentes que podem ser obtidos escolhendo o terceiro vértice, no Sul, à direita ou à esquerda de  $S$  e assim eu poderei encontrar um único representante para qualquer triângulo retângulo. Mas para falar de esquerda ou direita, tenho que considerar o círculo  $S<sup>1</sup>$  orientado, o que farei como habitual considerando o sentido positivo, o antihorário, e então à esquerda significa positivo, porque, eu, o observador, encontro-me em pé no centro do círculo tendo à minha frente o ponto inicial:  $e^{i0} = 1$ , o que em particular me agrada!

Este triângulo isósceles único, vai estar presente em toda a análise e portanto preciso que esta expressão seja introduzida para fazer-lhe referência. Na construção do método observei que ao selecionar uma corda existe um caso particular do *triângulo isósceles* que irá dividir todos os triângulos em duas classes idênticas e fiz uma seleção por uma dessas classes para estabelecer a unicidade da representação, confira a figura  $(3)$  página 4,

onde se podem ver dois triângulos retângulos equivalentes com o terceiro vértice à esquerda ou à direita do  $S$  que é o terceiro vértice do triangulo isósceles. Este "triângulo isósceles" vai ser importante em toda a construção a seguir.

• aos acutângulos correspondem à corda numa semi-esfera, determinando dois vértices, com o terceiro vêrtice na outra semi-esfera, desta forma o ângulo que se opõe à corda é menor do que $\frac{\pi}{2}$  sobrando a diferença para distribuir pelos dois outros ângulos. Fixando uma semi-esfera para nela considerar a corda, o terceiro vértice estará na outra semi-esfera. Vou sempre escolher o terceiro vértice no hemisfério  $\mathcal{S}ul$ , a corda, no caso dos triângulos acutângulos será sempre escolhida no hemisfério Norte.

Agora existe um único triângulo isósceles associado à corda atendendo à condição de que o terceiro vértice seja escolhido no Sul. Mas haverá duas escolhas para o terceiro vértice se triângulo não for isósceles. Logo veremos como decidir isto de forma única. Aqui também o "triângulo isósceles" irá dividir todos os triângulos em duas classes idênticas.

• aos obtusângulos correspondem à corda numa semi-esfera, determinando dois vértices, com o terceiro vértice na mesma semi-esfera. O ângulo que corresponde à corda mencionada mede mais do que $\frac{\pi}{2}.$  Como sempre vou escolher o terceiro vértice no  $\mathcal{S}ul$ , agora a corda também vai ser escolhida no Sul. Como no caso anterior, dos triângulos acutângulos, há uma única possibilidade de construção do *triângulo isósceles* mas haverá duas no caso dum triângulo que não seja isósceles pela existência das duas classes.

Do exposto nos itens anteriores, se vê que é preciso uma notação para obter uma classificação mais simples e mais efetiva uma vez que a cada triângulo no plano correspondem múltiplos triângulos que lhe são semelhantes inscritos no círculo trigonometrico.

As palavras que preciso, ou os símbolos, são

- Estarei a todo momento mencionando três triângulos, um que será escolhido aleatoriamente no plano, outro que é a projeção deste em  $\mathbf{S}^1$ , e o terceiro que é o *triângulo isósceles*. Vou denominá-los, respectivamente, de *o* triângulo e *a* imagem do triângulo, este um triângulo inscrito em  $S^1$ , e o terceiro é o triângulo isósceles que separa os triângulos associados a uma determinada corda em duas classes de triângulos equivalentes, vou referir-me a este triângulo como  $o$  triângulo isósceles.
- A origem de  $S^1, e^{i0} = 1$ , e sua orientação positiva, o sentido antihorário.
- $\bullet$  Ao escolher um diâmetro para  $S^1$  o estarei divididindo em duas semiesferas que vou chamar de N e de S, sugerido pelos polos norte e sul, sem que o diâmetro pertença a nenhuma das semi-esferas. Temos assim duas semi-esferas abertas. Vou chamar, na continuação, este diâmetro escolhido de equador para continuar com a notação geográfica. A seleção

do norte e do sul ficaram bem definidas pela orientação com  $S$  à direita da origem e  $N$  a esquerda da origem.

#### Observação  $1$  um invariante

Neste ponto cabe um comentário complementando a afirmação inicial de que eu não iria resolver neste artigo o problema de determinação do conjunto quociente associado à relação de equivalência entre triângulos do plano, porque, suponho, este problema merece um artigo a parte. Mas como sugeri que as ideias ficariam lançadas aqui, então observo aquilo que a leitora atenta já pode ter em mente. Aparentemente há um indefinição não resolvida uma vez que a cada diâmetro denominado equador, corresponderia um conjunto completo de todos os triângulos a menos de equivalência. E se quisermos obter uma unicidade de representação teriamos que ignorar rotações ou melhor, teriamos que considerar que esta relação de equivalência é um invariante sob rotação. Este aspecto acrescenta interesse na busca de solução deste problema.

### 2.2 A relação de equivalência

1. retângulos Para obter o representante de qualquer *triângulo retângulo do*  $plano$ , tomamos o *equador*, como corda, paralelo à hipotenusa, e o terceiro vértice na semi-esfera  $S$ .

Se o triângulo for isósceles sua imagem será o *triângulo isósceles*.

Se o triângulo não for isósceles, tome uma paralela ao cateto menor passando pela origem de  $S^1$ . Esta paralela irá encontrar S no ponto  $1 > P >$ S, passe uma paralela ao outro cateto por P para encontrar o ponto  $Q$ . Com isto temos o *triângulo imagem* equivalente ao *triângulo* pelo método: lado, ângulo, lado.

Aqui vemos ressurgir o problema de invariância já citado acima, um problema, digamos, *epistemológico*, o triângulo, cuja representação estamos querendo encontrar em  $\mathbf{S}^1,$  e neste caso um triângulo retângulo, pode não ter a hipotenusa paralela ao equador, mas para isto, basta redesenhar  $S^1$ e selecionar o equador paralelamente `a hipotenusa. Este problema vai se repetir nos demais casos sem que eu me sinta obrigado a discutí-lo novamente. Esta questão também mostra a fragilidade de nossa comunicação oral ou escrita cuja solução passsaria por uma linguagem extremamente sofisticada e difícil, e é melhor encontrar um meio termo entre o bour $baquismo$  e a imprecisão...

2. acutângulos Para obter o representante de qualquer  $triangle$ selecione a corda, na semi-esfera  $N$ , paralela ao lado menor do triângulo, assim como também ao *equador*. A seleção do lado menor é consequência da seleção do *triângulo isósceles*. Se o *triângulo* for isósceles, o lado menor  $\acute{e}$  exatamente o que  $\acute{e}$  diferente dos outros dois. Deixe-me agora designar por  $l_1, l_2$  os dois outros lados com  $||l_1|| \leq ||l_2||$ , porque eles poderão ter mesmo comprimento no caso do triângulo isósceles.

O uso dum editor gráfico pode servir de forma magnífica nesta construção trazendo como exemplo um *problema de aproximação* e ilustração dum teorema de existência. Enquanto que na construção anterior, do triângulo retângulo, a simples escolha dum cateto paralelo encerrou o trabalho, aqui, a seleção da corda, paralela a um dos lados é insuficiente, mas é um valor inicial dum problema iterativo de aproximação.

Trace agora a paralela ao  $l_1$  passando pelo menor dos vértices da corda<sup>1</sup>. Esta paralela encontra  $S^1$  no onto  $P_1$ . Passe uma paralela a  $l_2$  pelo ponto  $P_1$ . Estas duas retas vão se encontrar no ponto  $Q_1$ , confira a figura (fig.  $(4)$ , página 7,

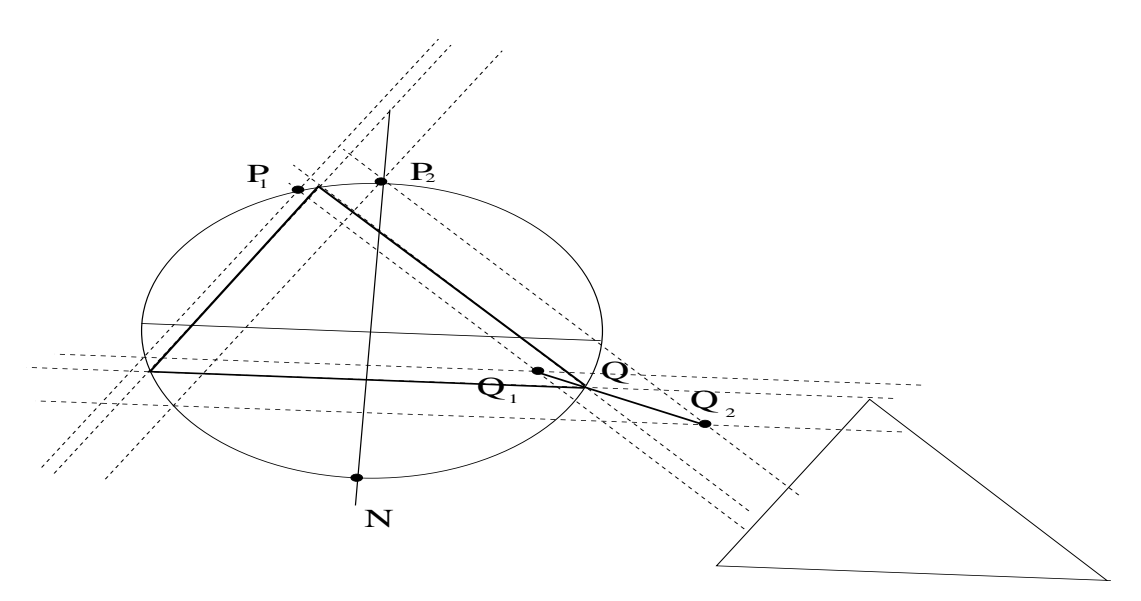

Figura 4: Primeira aproximação

Ao fazê-lo acontecerão exatamente dois eventos exclusivos:

- (a) o ponto  $Q_1$  cai sobre  $S^1$  ou no exterior de  $S^1$ ;
- (b) o ponto  $Q_1$  cai sobre  $S^1$  ou no interior de  $S^1$ ;

e cada um destes eventos corresponde a uma corda mais distante ou mais próxima do *equador* associando

$$
P_1 \mapsto Q_1; P_2 \mapsto Q_2; \tag{2}
$$

o que prova que a solu¸c˜ao existe. Confira a figura (fig. 4), p´agina 7, onde se podem ver dois pontos pontos,  $P_1, P_2$  escolhidos pela determinação de duas *cordas* associados às imagens  $Q_1, Q_2$ .

A reta determinada por  $Q_1, Q_2$  encontra  $\mathbf{S}^1$  no ponto  $Q$  que não precisa ser a solução que procuramos mas vai ser o segundo valor dum algoritmo do tipo bin´ario, em que estaremos sempre escolhendo um ponto m´edio de outros recentemente obtidos, e este é o caso,  $Q$  é um ponto médio entre  $Q_1, Q_2.$ 

<sup>&</sup>lt;sup>1</sup>Não esquecendo que  $S<sup>1</sup>$  está orientado portanto faz sentido falar no menor vértice.

Na figura (fig. 4), página 7, ocorreu o evento "o ponto  $Q_1$  cai sobre  ${\bf S}^1$  ou no interior de  $S^{1}$ ".

Trace agora a corda paralela ao lado menor do triângulo passando por  $Q$ . Ela estará entre as duas outras portanto, ao iterar o método iremos encontrar como limite o ponto Q em que deve passar o terceiro lado de modo que reconstruindo, no sentido reverso, o segundo lado e e o primeiro lado, encontramos, como um limite, a imagem do triângulo sobre  $S^1$ .

Observe que a seleção do lado menor para construir a paralela nos leva a selecionar os pontos  $P_i$  à esquerda de S que seria o vértice do triângulo isósceles e portanto o método está consistente com o objetivo de usar o triângulo isósceles para delimitar o *conjunto quociente* da relação de equivalência.

método: ângulo, ângulo, ângulo.

3. obtusângulos Para obter o representante de qualquer triângulo obtusângulo, selecionamos a corda na semi-esfera  $S$ , paralela ao lado maior do triângulo seguindo-se depois pelo método descrito para triângulos acutângulos para obter os dois outros vértices na semi-esfera  $S$ . Na figura (5) página 8, você pode ver os pontos  $\mathcal{P}_1, \mathcal{P}_2$ e suas imagens,  $\mathcal{Q}_1, \mathcal{Q}_2$ assim como o ponto

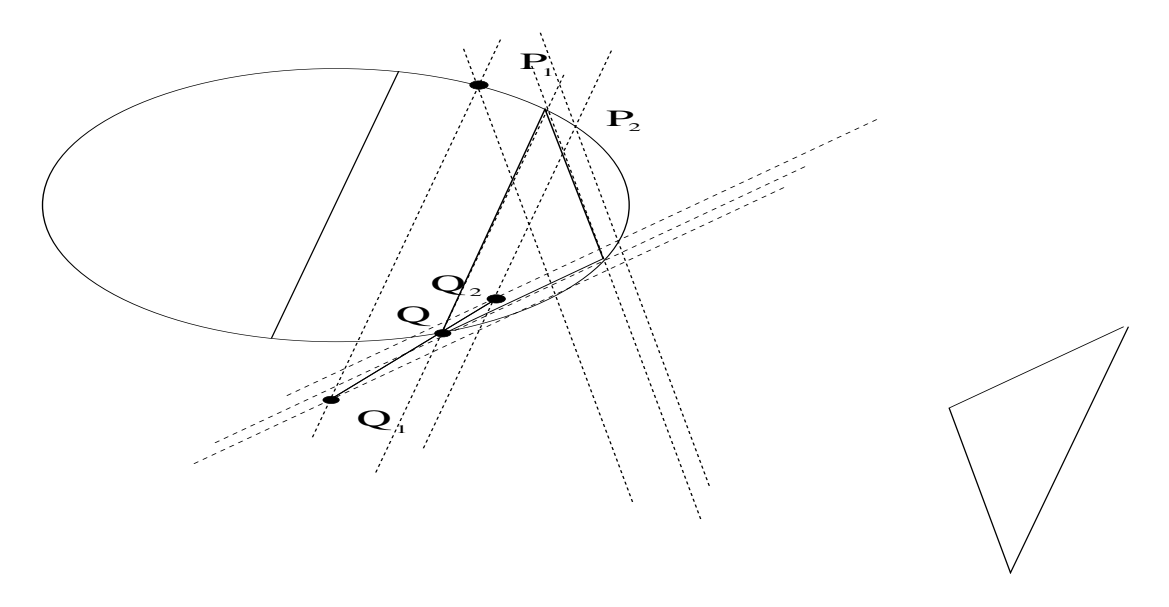

Figura 5: O algoritmo para obter imagem de obsângulos

médio  $Q$  que foi usado no próximo passo do algoritmo iterativo. *método:* ˆangulo, ˆangulo, ˆangulo.

Como existem apenas três tipos de triângulos e todos foram estudados posso agora enunciar o teorema das classes de equivalência dos triângulos do plano cuja demonstração foi desenvolvida ao longo análise geométrica que fiz.

Teorema 1 (Conjunto quociente) equivalência de triângulos

 $Consider no círculo trigonometrico um diâmetro, chamado equador relativ$ vamente ao qual  $S<sup>1</sup>$  fica divida em duas semiesferas chamada de norte e sul. Considere também em  $S^1$  a orientação positiva, em que o ponto  $e^{i0} = 1$  é a origem, então o polo sul  $S$  e o polo norte  $N$  são dois pontos antípodas sendo  $S < 1$  e  $N > 1$ .

O conjunto quociente da relação de equivalência de triângulos do plano é o conjunto de todos os triˆangulos inscritos no c´ırculo trigonom´etrico tendo um lado paralelo ao equador e o terceiro vértice no intervalo  $[S, 1]$ . No caso dos acuntângulos o lado paralelo ao equador fica na semiesfera norte, para os  $reta\hat{a}ngulos este lado é exatamente o equador e os obtus\hat{a}ngulos têm o lado par$ alelo na semiesfera sul.

A figura (fig 6), página 9, mostra três elementos do conjunto quociente, de cada um dos três tipos de triângulos. Em busca da figura de melhor qualidade estética terminei preferindo representar os *triângulos isósceles*, porque afinal são

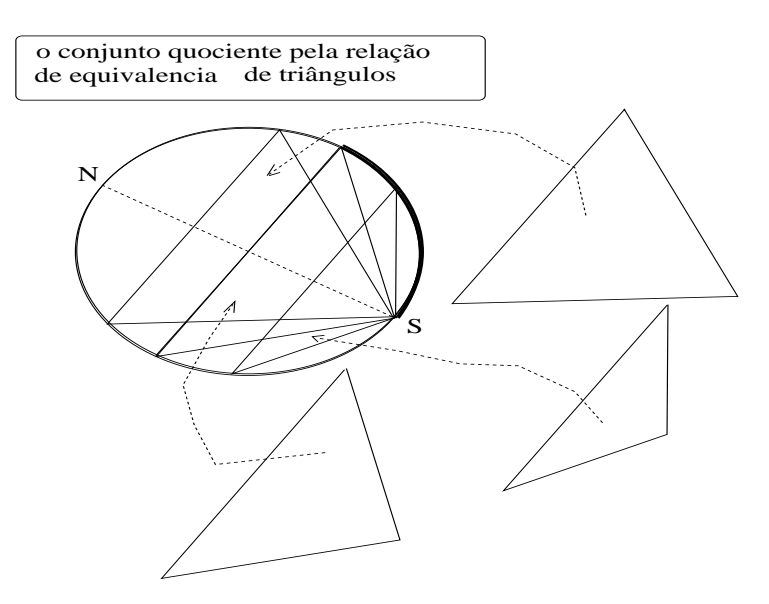

Figura 6: Três elementos do conjunto quociente

eles que determinam o início do intervalo que define o conjunto quociente.

Nestas condições para demonstrar que as bissetrizes num triângulo qualquer se encontram num mesmo ponto equidistante dos lados, basta fazê-lo para um triângulo qualquer inscrito no círculo trigonométrico, e verificar que a media dos pontos  $(\cos(\alpha), \sin(\alpha))$ ,  $(\cos(\beta), \sin(\beta))$  e  $(\cos(\gamma), \sin(\gamma))$  em que  $\alpha, \beta, \gamma \in [0, 2\pi)$  $\acute{\text{e}}$  o ponto de encontro das mediatrizes. É o que vou fazer na próxima seção.

### 3 Baricentro como solução dum sistema de equações

 $Em S<sup>1</sup>$ , sejam então três pontos diferentes

$$
e^{i\alpha}, e^{i\beta}, e^{i\gamma} \in \mathbf{S}^1; |\alpha - \gamma| + |\gamma - \beta| + |\beta - \alpha| = 2\pi
$$

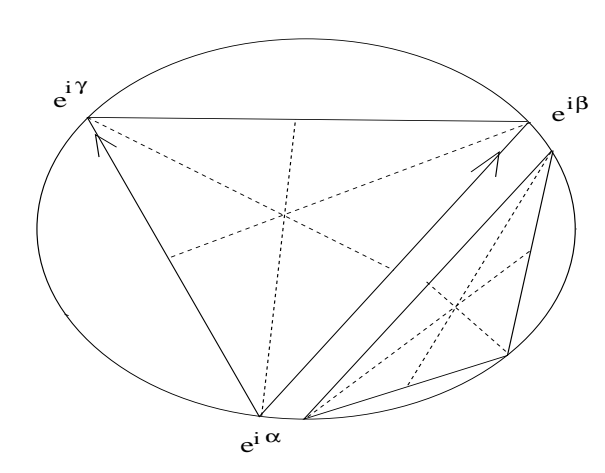

As três bissetrizes dum triângulo qualquer concorrem no centro de massa do triângulo.

Figura 7: Ponto de encontro das bissetrizes em  $S^1$ 

determinando um triângulo, confira a figura (fig  $7$ ), página 10, As mediatrizes s˜ao geradas pelos vetores

$$
r_1: e^{i\alpha} + t \left( e^{i\gamma} - e^{i\alpha} + e^{i\beta} - e^{i\alpha} \right) \tag{3}
$$

$$
r_2: e^{i\beta} + t \left( e^{i\gamma} - e^{i\beta} + e^{i\alpha} - e^{i\beta} \right) \tag{4}
$$

$$
r_3: e^{i\gamma} + t \left( e^{i\alpha} - e^{i\gamma} \right) + e^{i\beta} - e^{i\gamma} \tag{5}
$$

e na figura (fig 7) e deixei indicados os dois vetores que tem  $e^{i\alpha}$  como origem.

Calculando as interseções destas retas, duas a duas, vamos concluir que elas têm um único ponto em comum e assim calcular o ponto único de encontro das mediatrizes.

Começando com  $r_1 \cap r_2$ 

$$
\begin{cases}\n e^{i\alpha} + t \left( e^{i\gamma} - e^{i\alpha} + e^{i\beta} - e^{i\alpha} \right) \\
 e^{i\beta} + s \left( e^{i\gamma} - e^{i\beta} + e^{i\alpha} - e^{i\beta} \right)\n\end{cases} (6)
$$

porque a soma dos vetores  $e^{i\gamma} - e^{i\alpha}, e^{i\beta} - e^{i\alpha}$  tem a direção da diagonal que passa no ponto  $e^{i\alpha}$  temos asssim a direção da mediatriz que se origina em  $e^{i\alpha}$ . A razão é a mesma para a segunda equação para definir a equação da mediatriz que se origina em  $e^{i\beta}$ . Estou usando dois parâmetros distintos porque não posso garantir que num certo momento do tempo corresponda ao mesmo ponto físico em cada uma das retas, desta forma procuro qual é o valor do tempo que irá produzir um ponto comum nas retas: a interseção. Isto me conduz a resolver resolver um sistema de equações em que as incógnitas são  $s, t$ .

$$
\begin{cases}\nx = \cos(\alpha) + t(\cos(\gamma) + \cos(\beta) - 2\cos(\alpha)); \ny = \sin(\alpha) + t(\sin(\gamma) + \sin(\beta) - 2\sin(\alpha)); \nx = \cos(\beta) + s(\cos(\gamma) + \cos(\alpha) - 2\cos(\beta)); \ny = \sin(\beta) + s(\sin(\gamma) + \sin(\alpha) - 2\sin(\beta));\n\end{cases}
$$
\n(7)

Impondo a condição de que  $(x(t), y(t)) = (x(s), y(s))$  vem,

$$
\begin{cases}\n\cos(\alpha) + t(\cos(\gamma) + \cos(\beta) - 2\cos(\alpha)) = x = \\
= \cos(\beta) + s(\cos(\gamma) + \cos(\alpha) - 2\cos(\beta)); \\
\sin(\alpha) + t(\sin(\gamma) + \sin(\beta) - 2\sin(\alpha)) = y = \\
= \sin(\beta) + s(\sin(\gamma) + \sin(\alpha) - 2\sin(\beta));\n\end{cases} (8)
$$

Eliminando  $x, y$ 

$$
\begin{cases}\n t(\cos(\gamma) + \cos(\beta) - 2\cos(\alpha)) - \\
 s(\cos(\gamma) + \cos(\alpha) - 2\cos(\beta)) = \\
 = \cos(\beta) - \cos(\alpha) \\
 t(\sin(\gamma) + \sin(\beta) - 2\sin(\alpha)) - \\
 s(\sin(\gamma) + \sin(\alpha) - 2\sin(\beta)) = \\
 = \sin(\beta) - \sin(\alpha)\n\end{cases} (9)
$$

Este é um sistema de equações nas variáveis  $s, t$ e posso identificar a matriz M do sistema para então reescrever o sistema como um produto de matrizes. A matriz do sistema é  $M$ ,

$$
\mathcal{M} = \begin{pmatrix} \cos(\gamma) + \cos(\beta) - 2\cos(\alpha) & -(\cos(\gamma) + \cos(\alpha) - 2\cos(\beta)) \\ \sin(\gamma) + \sin(\beta) - 2\sin(\alpha) & -(\sin(\gamma) + \sin(\alpha) - 2\sin(\beta)) \end{pmatrix}; \quad (10)
$$

$$
\mathcal{M} \begin{pmatrix} t \\ s \end{pmatrix} = \begin{pmatrix} \cos(\beta) - \cos(\alpha) \\ \sin(\beta) - \sin(\alpha) \end{pmatrix}
$$

Posso aplicar a regra de Crammer, calculando sucessivamente os determinantes  $\Delta, \Delta_t, \Delta_s$ :

$$
\Delta = \begin{vmatrix} \cos(\gamma) + \cos(\beta) - 2\cos(\alpha) & -(\cos(\gamma) + \cos(\alpha) - 2\cos(\beta)) \\ \sin(\gamma) + \sin(\beta) - 2\sin(\alpha) & -(\sin(\gamma) + \sin(\alpha) - 2\sin(\beta)) \end{vmatrix} (12)
$$

$$
\Delta = -3(\sin(\gamma - \beta) + \sin(\beta - \alpha) + \sin(\alpha - \gamma))\tag{13}
$$

$$
\Delta_t = \begin{vmatrix}\n\cos(\beta) - \cos(\alpha) & -(\cos(\gamma - \beta) + \cos(\alpha - \beta)) \\
\sin(\beta) - \sin(\alpha) & -(\sin(\gamma - \beta) + \sin(\alpha - \beta))\n\end{vmatrix}
$$
\n(14)

$$
\Delta_t = -(\sin(\gamma - \beta) + \sin(\beta - \alpha) + \sin(\alpha - \gamma));\tag{15}
$$

$$
\Delta_t = \sin(\alpha - \beta) + \sin(\beta - \gamma) + \sin(\gamma - \alpha); \tag{16}
$$

$$
\Delta_s = \begin{vmatrix} \cos(\gamma) + \cos(\beta) - 2\cos(\alpha) & \cos(\beta) - \cos(\alpha) \\ \sin(\gamma) + \sin(\beta) - 2\sin(\alpha) & \sin(\beta) - \sin(\alpha) \end{vmatrix}
$$
(17)

$$
\Delta_s = \sin(\alpha - \beta) + \sin(\beta - \gamma) + \sin(\gamma - \alpha) = \Delta_t; \tag{18}
$$

$$
t = \frac{\Delta_t}{\Delta} = \frac{1}{3}; s = \frac{\Delta_s}{\Delta} = \frac{1}{3};
$$
\n(19)

$$
\begin{cases}\nx = \cos(\alpha) + \frac{\cos(\gamma) + \cos(\beta) - 2\cos(\alpha)}{3} = \frac{\cos(\gamma) + \cos(\beta) + \cos(\alpha)}{3} \\
y = \sin(\alpha) + \frac{\sin(\gamma) + \sin(\beta) - 2\sin(\alpha)}{3} = \frac{\sin(\gamma) + \sin(\beta) + \sin(\alpha)}{3}\n\end{cases}
$$
\n(20)

É desnecessário calcular  $r_2 \cap r_3$  e  $r_3 \cap r_1$  pela evidente simetria.

Mostrando, assim, que o baricentro do triângulo inscrito em  $S<sup>1</sup>$  é a média aritmética dos vértices é o ponto de encontro das bissetrizes dos ângulos do triângulo, valendo assim o complemento da frase anterior para um triângulo qualquer o baricentro de um triângulo qualquer é o ponto de encontro comum das bissetrizes dos ângulos do triângulo.

Havia um erro nas contas, um erro de sinal no cálculo de  $\Delta_s$  originado na substituição errada da segunda coluna na matriz  $M$ . Eu li uma dezena de vezes estas contas sem conseguir descobrir o erro. Agradeço a Edgard Venant pela amabilidade de ter lido o artigo e ter-me apontado alguns erros.

### 3.1 Com scilab

Você pode repetir este código dentro dum terminal do scilab, para valores particulares dos ângulos  $\alpha, \beta, \gamma \in [0, 2\pi)$ , apenas tendo o cuidado de usar os nomes em português porque scilab considera gamma uma palavra reservada para usar com a função que tem este nome. As duas últimas linhas são a "prova" repetindo o ponto  $(x_1, y_1)$  assim como o valor da média dos pontos  $(\cos(\alpha), \sin(\alpha))$ ,  $(\cos(\beta), \sin(\beta))$  e  $(\cos(\gamma), \sin(\gamma))$ . Mude os valores de  $\alpha, \beta, \gamma$ volte a rodar código para verificar que o resultado se repete.

O objetivo, obviamente, n˜ao ´e o de provar nada, uma vez a prova foi dada com a solução do sistema de equações, entretanto parece-me divertido mostrar que as coisas acontecem, antes de encetar um demonstração, em sala de aula.

```
pi = 4*atan(1);alfa = pi; beta = 7*pi/4; gama = 2*pi;
Delta = \left[ \cos(\text{gamma}) + \cos(\text{beta}) - 2 * \cos(\text{alfa}) \right]-(\cos(gama) + \cos(alfa) - 2*\cos(beta));
sin(gama) + sin(beta) - 2*sin(alfa),\-(\sin(\text{gamma}) + \sin(\text{alfa}) - 2 * \sin(\text{beta}) )]
b=[cos(beta)-cos(alfa); sin(beta)-sin(alfa)]
x = linsolve(Delta,-b);
s = x(1); t = x(2);x1 = cos(alfa) + t*(cos(gama) + cos(beta) - 2*cos(alfa));y1 = sin(alfa) + t*(sin(gama) + sin(beta) - 2*sin(alfa));b1= [(cos(alfa)+cos(beta)+cos(gama))/3.0;(sin(alfa)+sin(beta)+sin(gama))/3.0];
printf( "( %f,%f,)", x1,y1);
printf( "( \frac{1}{2}; \frac{1}{2}; \frac{1}{2}; \frac{1}{2});
```
Na próxima seção, e com o mesmo objetivo do código do scilab, apresento um programa em C++ que cria o código para fazer com gnuplot construa o triângulo e o triângulo imagem a partir de valores para  $\alpha, \beta, \gamma$  que podem ser fornecidos no terminal.

 $\frac{1}{\sqrt{2}}$  , and the set of  $\frac{1}{\sqrt{2}}$  , and the set of  $\frac{1}{\sqrt{2}}$  , and  $\frac{1}{\sqrt{2}}$ 

# 4 Imagem em  $S^1$  com um programa

O programa se chama baricentro.cc e pode ser baixado da página [1]. Não vale a pena incluir um programa em forma impressa que não é uma literatura de fácil leitura e apenas intimida, quando o meu objetivo é o inverso.

O baricentro.cc pode ser baixado e executado, precisa ser primeiro compilado e as instruções se encontram a seguir. Rodar o programa e ver que funciona, faz parte do estímulo para vencer o esforço para entendê-lo. Tentei ajudar com comentários, e espero que de fato ajudem.

O programa, baricentro.cc, distribuido sob a lincença GPL pode ser baixado da p´agina [1] e pode ser compilado, em Gnu/Linux com a linha de comando g++ -Wall -obaricentro -lm baricentro.cc em que

- g++ é o nome do compilador C++ distribuido livremente pela fundação GNU;
- -Wall é um parâmetro de compilação para apresentação dos erros;
- -obaricentro é o parâmetro de compilação que estabelece que o arquivo executável peque o nome baricentro;
- -1m incluí a biblioteca padrão de Matemática;
- $\bullet$  baricentro.cc  $\acute{e}$  o nome do arquivo que contém o código fonte.

Nesta versão é preciso também baixar a biblioteca Ambiente.h da página [1] e no código fonte fazer a seguinte correção:

- onde se encontra
	- # include "/home/tarcisio/tex/c/cplus/Ambiente.h"
- substituir por
	- # include "/home/seu\_nome/Downloads/Ambiente.h"

supondo que você irá testar o programa baixado que se encontra habitualmente no diretório Downloads de sua área de trabalho aqui indicada como /home/seu\_nome/. Qualquer usuário de GNU/linux pode ajudá-la em fazer o programa funcionar. Vou seguir fazendo referência ao diretório Downloads que você deve entender como o diretório onde o programa estiver armazenado.

baricentro.cc contém comentários, que são textos ignorados pelo compilador, explicando como a Matemática foi programada.Três arquivos serão construídos e armazenados também no diretório Downloads:

- circulo1 que é o círculo trigonométrico, na verdade uma matriz com os pontos  $(x, y)$  no formato com que gnuplot irá entender para construir o círculo trigonométrico.
- circulo2 que é o círculo onde está inscrito triângulo de sua escolha e isto será feito atendendo à entrada de dados do programa onde você poderá escolher os ângulos  $\alpha, \beta, \gamma$  mencionados na primeira seção assim como o raio e o centro do círculo.

• transfere um arquivo com comandos para gnuplot gerado pelo programa a partir da entrada de dados feita pelo programa. Vocˆe pode voltar a ver a imagem executando

### gnuplot transfere

e pode editar transfere para produzir um arquivo a ser usado num documento  $\mathbb{E} \mathbb{R}$ . E fácil alterar o programa baricentro.cc para que ele produza diretamente um arquivo no formato postscript ou pdf e eu deixei isto comentado dentro do programa.

Mas o programa também criar comandos protegidos por comentários dentro do arquivoa transfere. Você pode apagar os comentários e terá como resultado um arquivo postcript que pode ser incluído num texto escrito com **ELEX.** O arquivo pode ser visto com gv que é um visualizador de postcript.

Deixei estas linhas eliminadas por comentários porque ocorrerá um erro caso o visualizador gy não esteja instalado, desligue os comentários substituindo gv pelo visualizador instalado na distribuição GNU/linux que você estiver usando e volte a compilar e rodar o programa.

## 5 Agradecimentos

Agradeço correções que me foram indicadas pelos colegas Leandro Bellicanta, que me observou que todos os triângulos são convexos e Edgard Venant que me apontou o erro no cálculo dum determinante que me impedia de terminar as contas do cálculo do baricentro do triângulo.

## Referências

- [1] Tarcisio Praciano-Pereira. Programas para cálculo numérico. Technical report, 2009. http://www.calculonumerico.sobralmatematica.org/programas/.
- [2] the free enciclopedia in the Internet Wikipedia. Wikipedia, the free enciclopedia in the internet. http://www.wikipedia.org.
- [3] Foundation for Free Software. Gpl general public license. Technical report, http://www.FSF.org, 2011.